## WCASA Listservs

A How-to Summary

## **Subscribing**

WCASA offers a number of opportunities to network, share resources, and support each other thru listservs. The following are public and you may subscribe by clicking on any of the links and entering your email address.

- Expert Witness: http://lists.wcasa-blog.org/listinfo.cgi/expert-witness-wcasa-blog.org
- SA Prevention: http://lists.wcasa-blog.org/listinfo.cgi/wi-sa-prevention-wcasa-blog.org
- Survivors & Allies Task Force: http://lists.wcasa-blog.org/listinfo.cgi/wi-satf-wcasa-blog.org
- Sexual Assault Advocates: http://lists.wcasa-blog.org/listinfo.cgi/wi-sa-advocates-wcasa-blog.org
- Campus Sexual Assault: http://lists.wcasa-blog.org/listinfo.cgi/campussa-wcasa-blog.org

When subscribing to a WCASA listserv, you will receive something like the following message:

Welcome to the campussa@lists.wcasa-blog.org mailing list! Welcome to the Campus Sexual Assault Listserv

To post to this list, send your message to:

campussa@lists.wcasa-blog.org

General information about the mailing list is at:

http://lists.wcasa-blog.org/listinfo.cgi/campussa-wcasa-blog.org

If you ever want to unsubscribe or change your options (eg, switch to or from digest mode, change your password, etc.), visit your subscription page at:

http://lists.wcasa-blog.org/options.cgi/campussa-wcasa-blog.org/peterf%40wcasa.org

You can also make such adjustments via email by sending a message to:

campussa-request@lists.wcasa-blog.org

 $\overline{\phantom{a}}$ 

with the word `help' in the subject or body (don't include the quotes), and you will get back a message with instructions.

You must know your password to change your options (including changing the password, itself) or to unsubscribe without confirmation. It is:

Normally, Mailman will remind you of your lists.wcasa-blog.org mailing list passwords once every month, although you can disable this if you prefer. This reminder will also include instructions on how to unsubscribe or change your account options. There is also a button on your options page that will email your current password to you.

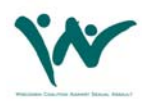

## **Posting**

Once you have completed the sign-in process, you can post questions, ideas, or information about new resources to the group at any time by emailing to the listserv address by sending to one of the following email addresses:

Note: If you are not a member of the list your message will not go thru.

- Expert Witness: expert-witness@lists.wcasa-blog.org
- SA Prevention: wi-sa-prevention@lists.wcasa-blog.org
- Survivors & Allies Task Force: wi-satf@lists.wcasa-blog.org
- Sexual Assault Advocates: wi-sa-advocates@lists.wcasa-blog.org
- Campus Sexual Assault: http://lists.wcasa-blog.org/listinfo.cgi/campussa-wcasa-blog.org

## Questions?

Email Peter Fiala at peterf@wcasa.org.

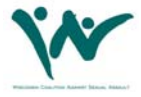